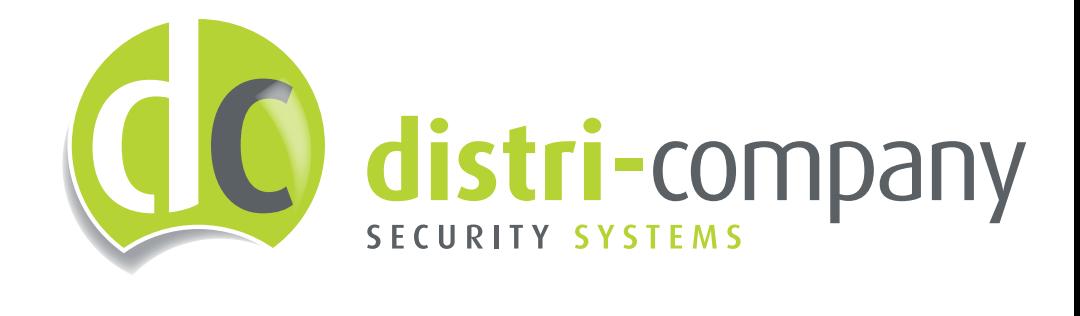

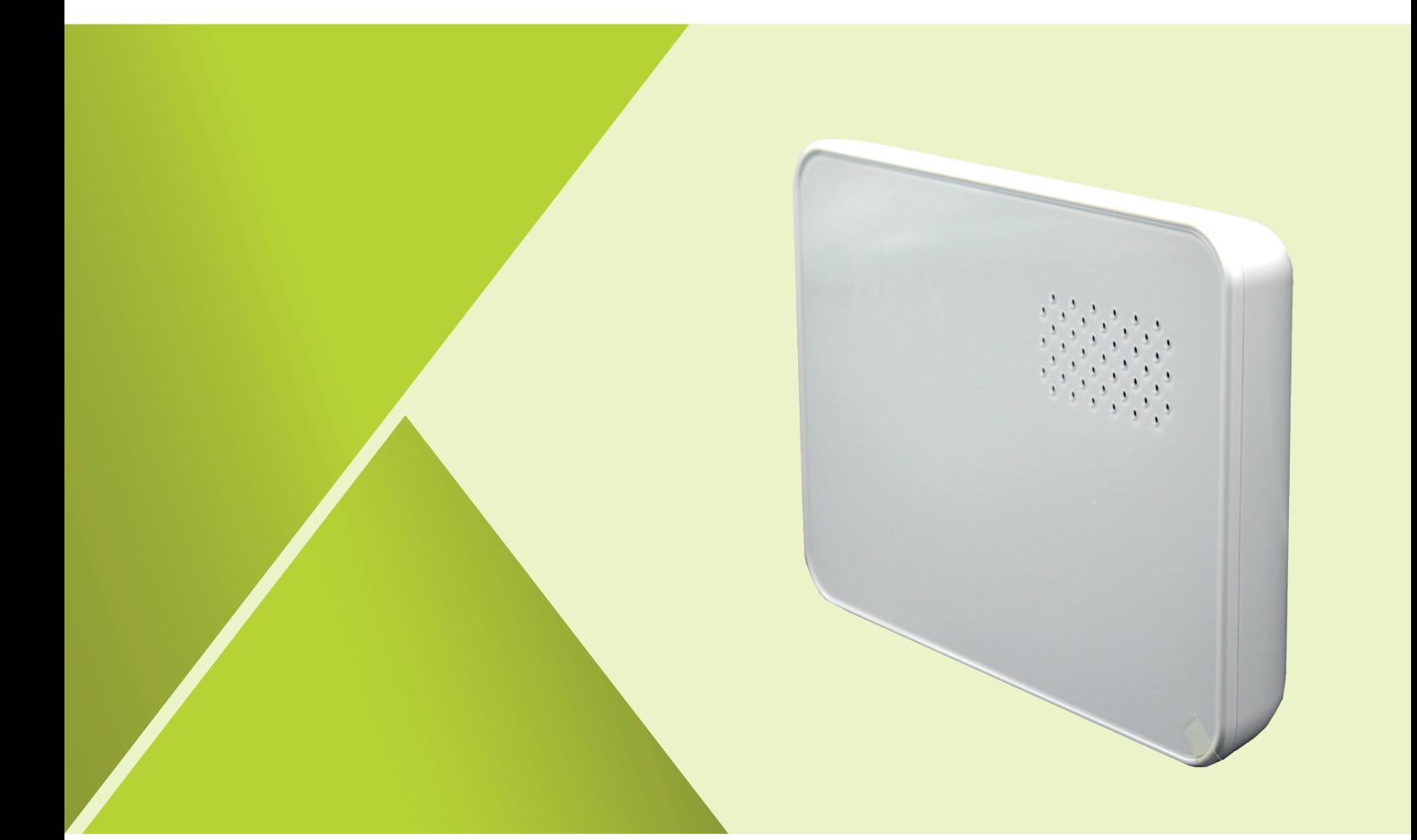

# MANUEL DC-8 MODULE DE TÉLÉPHONIE

### **DC-8 Procédure de programmation**

**Vous démarrez l'appareil en connectant l'alimentation électrique, puis en activant le commutateur. Attendez ensuite que le logo DC.08 s'allume en vert.** 

**Après cela, l'appareil peut être configuré. Cela peut être fait en envoyant quelques SMS avec des codes. Attention: chaque message doit d'abord être confirmé par le module.** 

- 1. SMS 1 : Configurer les numéros de GSM autorisés à appeler le DC-8 :
	- " $030x =$ GSM" (Où  $x =$  la position et GSM = numéro pouvant être appelé).
	- Valeur de x doit être entre 1 et 8. Donc 1 pour le premier numéro appelé et 8 pour le dernier.
	- P.ex.: Vous envoyez un SMS avec « 0301= 0497123456 » Ce numéro sera le premier appelé. (Toujours dans ce format, jamais +32)
	- Chaque fois que vous recevez un SMS avec  $030x = OK$ , il a accepté le code.
- 2. SMS 2 : Réglage de la communication bidirectionnel du module:
	- "060x=1" (Où  $x =$  la position et GSM = numéro pouvant être appelé).
	- Réglage de la communication vocale bidirectionnel pour le numéro de téléphone
	- Valeur de x doit être entre 1 et 8. Donc 1 pour le premier numéro appelé et 8 pour le dernier.
	- Chaque fois que vous recevez à nouveau une confirmation avec " 060x=OK ".
- 3. SMS 3 : Activez l'enregistrement automatique:
	- "0840=1 " (pour activer l'enregistrement automatique).
- 4. SMS 4 : Nombre de sonneries avant le décrochage du DC-8:
	- "0842=x " (O ù x = le nombre de sonneries avant que la module enregistre l'appel).
	- Valeur de x doit être entre 1 et 8
	- P.ex. 0842 = 2 signifie qu'il répond après 2 sonneries.
- 5. SMS 5 : Définir les numéros de téléphone que le DC-8 doit recevoir:
	- "0841=x,y,z " (Où x,y,z = la position du numéro programmé)
	- Valeur de x doit être entre 1 et 8 (pour les numéros individuels)
	- Pour que le DC-8 soit inclus avec chaque numéro de téléphone, l'indicatif est " 0841=0
	- $\bullet$  P.ex. numéro de téléphone 1 = 1, 2 = 2, etc.
- 6. SMS 6 : Désactiver la sonnerie de l'appareil:
	- "0157=0 " (Avec ceci vous désactiver la sonnerie de l'appareil)

#### **Le système est installé avec succès et prêt à l'emploi!**

#### *Fonctionnement lumière LED "DC.08":*

- Lampe verte sans arrêt = L'appareil fonctionne normalement
- Lampe verte clignotante = Un numéro valable est en train d'appeler.
- Lampe rouge sans arrêt = Erreur, il n'y a pas de signal GSM

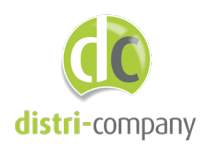

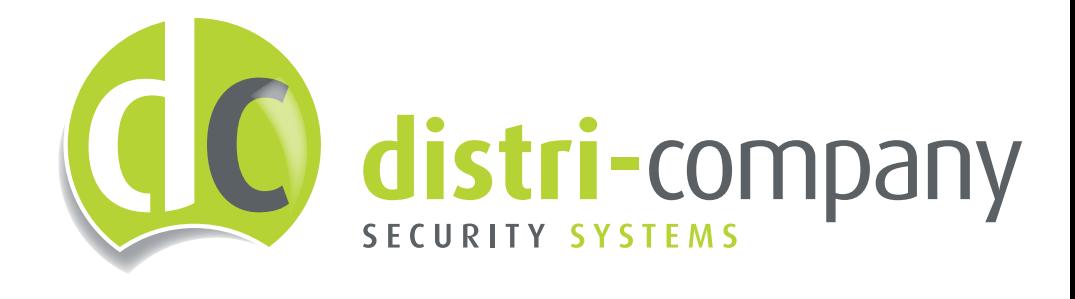

## **CONTACT**

Distri-Company 's Gravenstraat 197 / 34 B-9810 Nazareth

Tel.: +32(0)92797657 info@distri-company.com

### www.distri-company.com